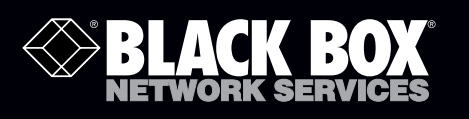

# Specifications

Chapter

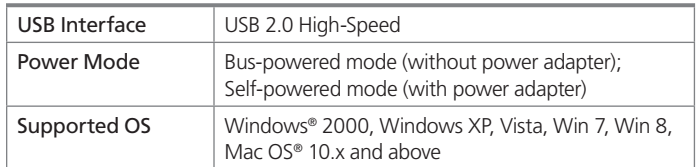

### *NOTES:*

- *1. Make sure to connect your USB device to the hub only after the auto-installation is completed.*
- *2. USB 2.0 performance (high-speed of up to 480 Mbps) can only be expected when connected to a USB 2.0 port.*
- *3. We recommend using the power adapter if you are connecting multiple USB devices.*

### Overview

The USB 2.0 Hub, 10-Port (IC640A) is a 10-port hub that allows you to add multiple high-performance USB 2.0 peripheral devices to your computer. The hub also complies with the USB 1.1 specification, so your previous USB 1.1 devices can function as usual. Installing the hub is simple—just connect it to your computer and it's ready to use.

## What's Included

**BLACK BOX**<br> **BLACK BOX**<br> **BLACK BOX**<br> **BLACK BOX**<br> **BLACK BOX**<br> **BLACK BOX**<br> **BLACK BOX**<br> **BLACK BOX**<br> **BLACK SOX**<br> **BLACK BOX**<br> **BLACK SOX**<br> **BLACK SOX**<br> **BLACK SOX**<br> **BLACK SOX**<br> **BLACK SOX**<br> **BLACK SOX**<br> **BLACK SOX** Your package should include the following items. If anything is missing or damaged, contact Black Box Technical Support at 724-746-5500 or info@blackbox.com.

- USB 2.0, 10-Port Hub
- Power adapter
- USB cable

### Installation

Connect the USB cable to your computer. (If your hub is not attached with a USB cable, use the provided USB cable and connect the smaller end to the hub's mini-USB port and the other end to your computer.) After the connection, the system will detect the hub and automatically complete the installaton.

© Copyright 2013. Black Box Corporation. All rights reserved. Black Box® and the Double Diamond logo are registered trademarks of BB Technologies, Inc. Windows is a registered trademark of Microsoft Corporation. Mac OS is a registered trademark of Apple, Inc. Any third-party trademarks appearing in this manual are acknowledged to be the property of their respective owners.

IC640A, version 1

**Customer Support Information**

Order toll-free in the U.S.: Call 877-877-BBOX (outside U.S. call 724-746-5500) FREE technical support 24 hours a day, 7 days a week: Call 724-746-5500 or fax 724-746-0746 Mailing address: Black Box Corporation, 1000 Park Drive, Lawrence, PA 15055-1018 Web site: www.blackbox.com • E-mail: info@blackbox.com

Free Manuals Download Website [http://myh66.com](http://myh66.com/) [http://usermanuals.us](http://usermanuals.us/) [http://www.somanuals.com](http://www.somanuals.com/) [http://www.4manuals.cc](http://www.4manuals.cc/) [http://www.manual-lib.com](http://www.manual-lib.com/) [http://www.404manual.com](http://www.404manual.com/) [http://www.luxmanual.com](http://www.luxmanual.com/) [http://aubethermostatmanual.com](http://aubethermostatmanual.com/) Golf course search by state [http://golfingnear.com](http://www.golfingnear.com/)

Email search by domain

[http://emailbydomain.com](http://emailbydomain.com/) Auto manuals search

[http://auto.somanuals.com](http://auto.somanuals.com/) TV manuals search

[http://tv.somanuals.com](http://tv.somanuals.com/)